## **USB Debugging Nedir ve Nasıl Açılır?**

### **a. USB Debugging Nedir?**

Usb Debugging, Android / iOS uygulama geliştiricilerinin mobil cihaza bağlantı kurması, dosya yükleme, dosya çekme, komut çalıştırma gibi işlemleri yürütmesini sağlayan bir mobil cihaz özelliğidir. Geliştiriciler bilgisayarlarından cihaz üzerinde işlemler / testler yürütecekleri zaman cihazdaki bu özelliği açarlar ve işleri bittiğinde kapatırlar.

Geliştiriciler bilgisayarlarından mobil cihaza bağlanma ve bahsedilen eylemleri gerçekleştirmeyi bağlantı aracı (örn; adb aracı) ve usb kablo aracılığıyla karşı sistemde (cihazda) usb debugging özelliğinden yararlanarak yapmaktadırlar. Aynı işlemi usb kablo yerine wifi ağı aracılığıyla yapacaklarsa başlangıç bağlantısı için yine usb kablo kullanılmalıdır ve cihazda usb debugging özelliği açık olmalıdır, fakat sonra bağlantı aracı (örn; adb aracı) usb modundan tcpip moduna çekilerek usb kablo çıkarılıp wifi ağı üzerinden bağlantı sürdürülebilir. Bu wifi bağlantısı usb debugging özelliğinin açık veya kapalı olmasından bağımsız bir şekilde, karşı sistem (cihaz) yeniden başlatılana dek sürdürülebilir.

Geliştiriciler iş gereği bilgisayarlarından mobil cihaza usb debugging özelliğini kullanarak bağlanmayı denediklerinde mobil cihaz ekranına usb debugging bağlantısına izin verilsin mi şeklinde popup gelir. Bu popup onaylandığında geliştirici, bilgisayarından (uzaktan) mobil cihazı yönetme hakkı (dosya yükleme, dosya çekme, komut çalıştırma hakkı) elde eder. Fakat bu çalışma mekanizması güvenlik açısından risk oluşturabilir.

Örneğin sıradan bir kullanıcı mobil cihazını usb debugging özelliği açık haldeyken tanımadığı bir yere usb port ile bağladığında (kamuya açık bir şarj istasyonu gibi) cihazın bağlandığı tanınmayan sisteme erişim halinde olan kötü niyetli kimseler cihazdaki kullanıcı kişisel verilerini çekebilirler, bazı zararlı yüklemeleri yapabilirler veya daha farklı zararlı faaliyetler yürütebilirler. Mobil cihazı kullanan sıradan kullanıcılar genellikle usb debugging bağlantısına izin verilsin mi gibi popup'ları okumadan tamam gibi geçiştirici seçenekler ile geçtiklerinden mobil cihazlarına erişim izni verebilirler. Bu nedenle geliştiriciler mobil cihazlarında Usb Debugging özelliğini sadece gerek duydukları vakitler aktif etmelidirler ve sonra deaktif etmelidirler, sıradan kullanıcılar ise mobil cihazlarında usb debugging özelliğine hiç ihtiyaç duymayacakları için deaktif durumda bırakmalıdırlar. Aksi takdirde mobil cihaz kullanıcıları ellerinde tuttukları kendilerine ait mobil cihazlarda yapabilecekleri her işlemi usb portu ile bağladıkları sisteme bağlı saldırganların kendi bilgisayarlarından (uzaktan) yapabilmelerine olanak vermiş olacaklardır.

Sonuç olarak; mobil cihazlarda (android / iOS cihazlarda) Usb Debugging özelliğinin geliştiricilerce veya sıradan kullanıcılarca devamlı açık bırakılması veya açık unutulması ciddi bir güvenlik riski oluşturmaktadır. Çünkü mobil cihazdaki açık bırakılan usb debugging özelliği usb kablo (veya wifi) ile bir yere bağlanan mobil cihazı aynı ortamdaki saldırganların uzaktan ellerinde tutuyormuşçasına erişim / kontrol / yönetme imkanı verir. Eğer cihaz root'lanmışsa risk daha da büyüktür. Çünkü bu sefer mobil cihazdaki açık bırakılan usb debugging özelliği usb kablo (veya wifi) ile bir yere bağlanan mobil cihazı aynı ortamdaki saldırganların uzaktan ellerinde "tam yetkide" tutuyormuşçasına erişim / kontrol / yönetme imkanı verir.

Özet Tanım;

Usb debugging, geliştiricilerin mobil cihaza dosya yükleme (örn; .apk yükleme), dosya çekme (örn; .apk çekme), komut çalıştırma (örn; anlık log kayıtlarını izleme) işlemlerini yapabilmesine olanak veren mobil cihazlardaki bir özelliktir.

## **Bilgi: Android ve iOS'ta Remote USB Debugging Hk**

Android'de remote usb debugging özelliğinin açılması mümkünken iOS'ta remote usb debugging özelliği açılır durumda değildir. iOS'ta bu özelliği açabilmek için iOS geliştirici hesabı (account'u) sahibi olmak gerekir.

### **b. Usb Debugging Nasıl Açılır**

(+) Bu başlık evdeki *Samsung Galaxy S4* android telefonu üzerinde birebir uygulanmıştır ve başarılı olunmuştur.

Gereksinimler

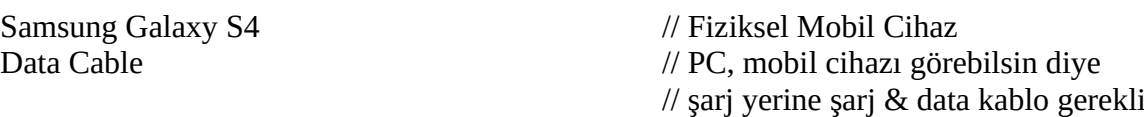

Bilgisayardan usb kablo ile mobil cihazlara bağlanıp dosya yükleme, dosya çekme, komut çalıştırma v.b. işlemleri yürütebilmek için karşı sistemde (mobil cihazda) usb debugging özelliği açık olmalıdır. Bunun için karşı sistemde (mobil cihazda) aşağıdaki adımlar uygulanmalıdır:

1. Cihazda "Ayarlar" açılır ve "Hakkında" seçeneğine gidilir.

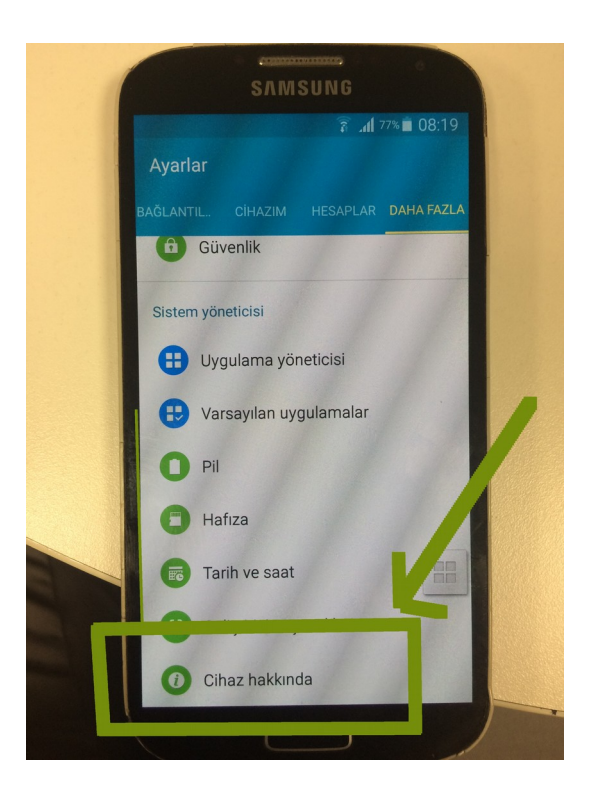

2. "Build Number" (Yapım Numarası) seçeneğine 7 defa basılır (bu şekilde cihazda "Geliştirici Seçenekleri" ayarı açılacaktır).

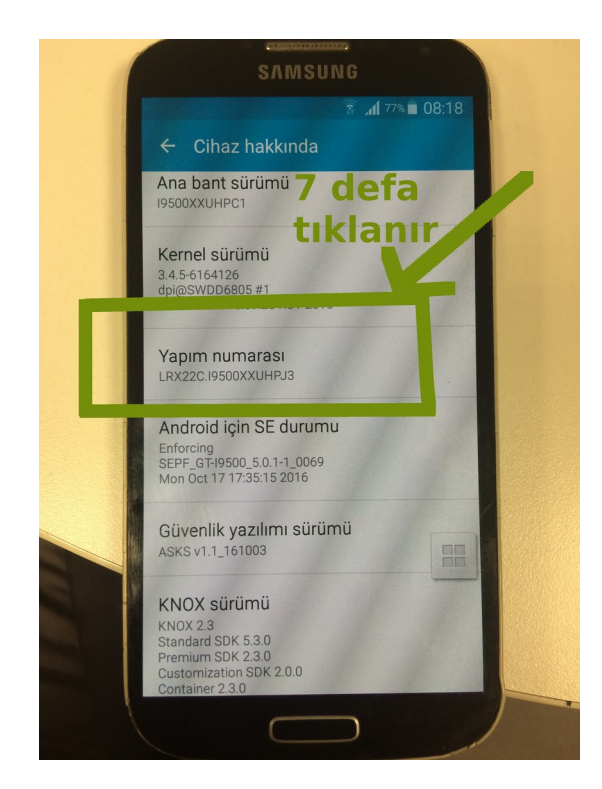

3. "Ayarlar"a geri dönülür ve yeni gelecek "Geliştirici Seçenekleri" seçeneğine gidilir (Not: android pie sürümü sonrasında "Geliştirici Seçenekleri" seçeneği Ayarlar->Sistem altında görünürken, eski android sürümlerde "Hakkında"nın hemen altında görünür).

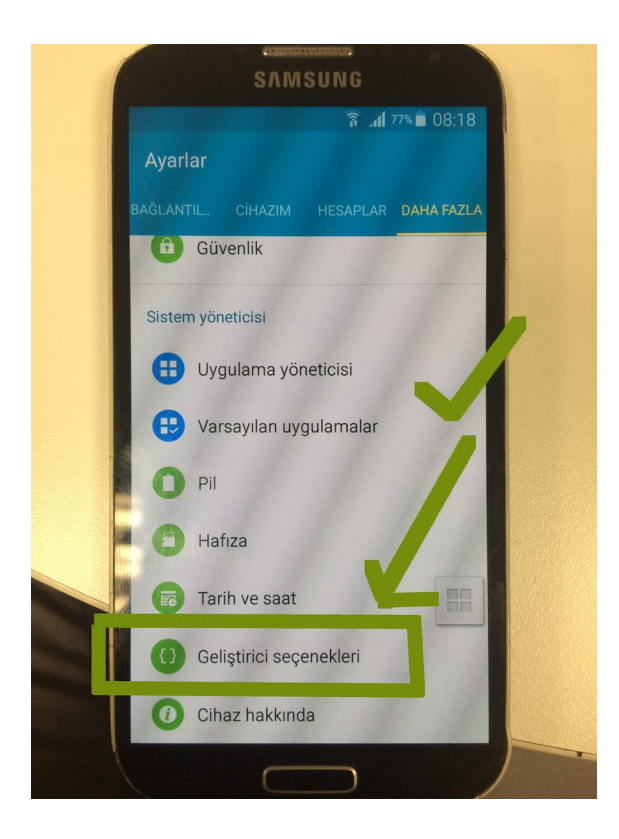

4. "Geliştirici Seçenekleri" içerisinde USB Debugging (diğer adıyla Android Debugging) girdisine tick atılır.

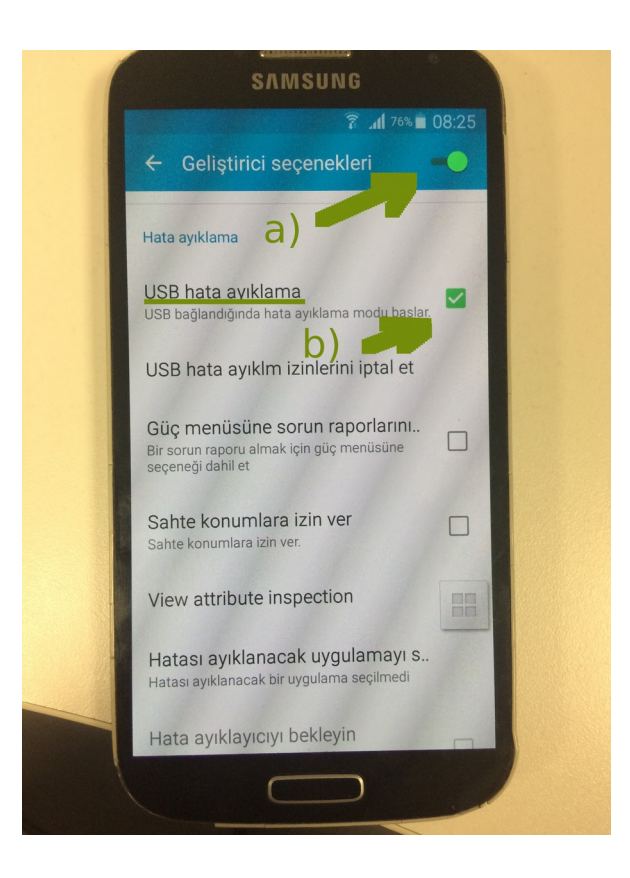

Ardından usb kablo bilgisayardan android cihaza takılır ve uzaktan usb debugging özelliği ile bilgisayardan mobil cihaza bağlanma, dosya yükleme, dosya çekme, komut çalıştırma işlemleri yürütülebilir. Bilgisayarda bu işlemleri uygulamak için resmi android sdk aracı adb tool'u kullanılabilir. Ayrıntılı bilgi için bkz. Paketleme için Gözden Geçirilecekler / Mobil Hk / ADB Tool Nedir ve Kullanımı.docx#Uygulama 2

# Kaynaklar

<https://makeuseof.com/tag/what-is-usb-debugging-mode-on-android-makeuseof-explains/> <https://stackoverflow.com/questions/20456753/how-to-enable-usb-debugging-in-ios-7> <https://blog.tazebt.com/android-ve-ios-cihazlarda-web-debug-d85a5ec1da53> [https://www.samsung.com/in/support/mobile-devices/how-to-enable-usb-debugging-in-samsung](https://www.samsung.com/in/support/mobile-devices/how-to-enable-usb-debugging-in-samsung-galaxy-s4/#helpHtg0callOrder_0)[galaxy-s4/#helpHtg0callOrder\\_0](https://www.samsung.com/in/support/mobile-devices/how-to-enable-usb-debugging-in-samsung-galaxy-s4/#helpHtg0callOrder_0) [https://www.howtogeek.com/258788/what-is-usb-debugging-and-is-it-safe-to-leave-it-enabled-on](https://www.howtogeek.com/258788/what-is-usb-debugging-and-is-it-safe-to-leave-it-enabled-on-android/)[android/](https://www.howtogeek.com/258788/what-is-usb-debugging-and-is-it-safe-to-leave-it-enabled-on-android/) <https://nelenkov.blogspot.com/2013/02/secure-usb-debugging-in-android-422.html> Paketleme için Gözden Geçirilecekler / Mobil Hk / Adb Tool Nedir ve Kullanımı.docx